## ME167无线智能散热器恒温器

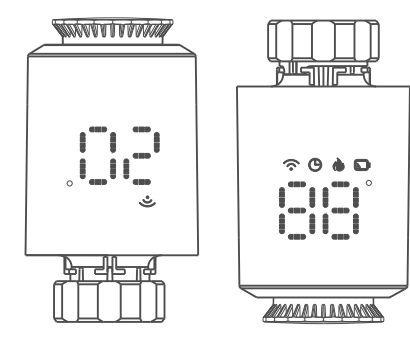

## 应用

ME167 Zigbee 智能散热器温控器基于低功耗涂鸦zigbee 3.0模块。它旨在取代传统的散 热器手动阀门控制器。涂鸦云技术使其具有应用程序控制,语音控制,每周6时段/天编程, 儿童锁,家庭共享等智能功能。附有TRV,我们提供 阀门安装附件,使其与市场上 90% 以 上的散热器阀门兼容。

## 电气规格

1.供电方式 : 二节5号1.5V 碱性电池(LR6) 2. 温度传感器 : NTC 3. 温度精度 : ±1℃ 4. 显示范围:0~60℃ 5. 温度设置:5~35℃ 6. 适用温度:0~50℃ 7. Zigbee标准: IEEE 802.15.4 8. 通信频率: 2.405-2.408GHz 9. 电气安全执行标准: GB14536.1-2008 GB14536.10-2008

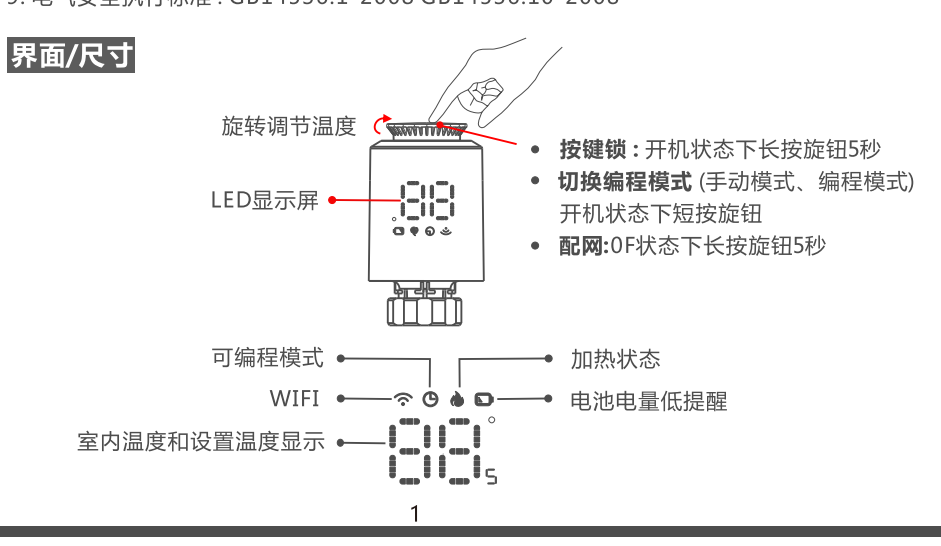

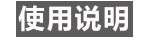

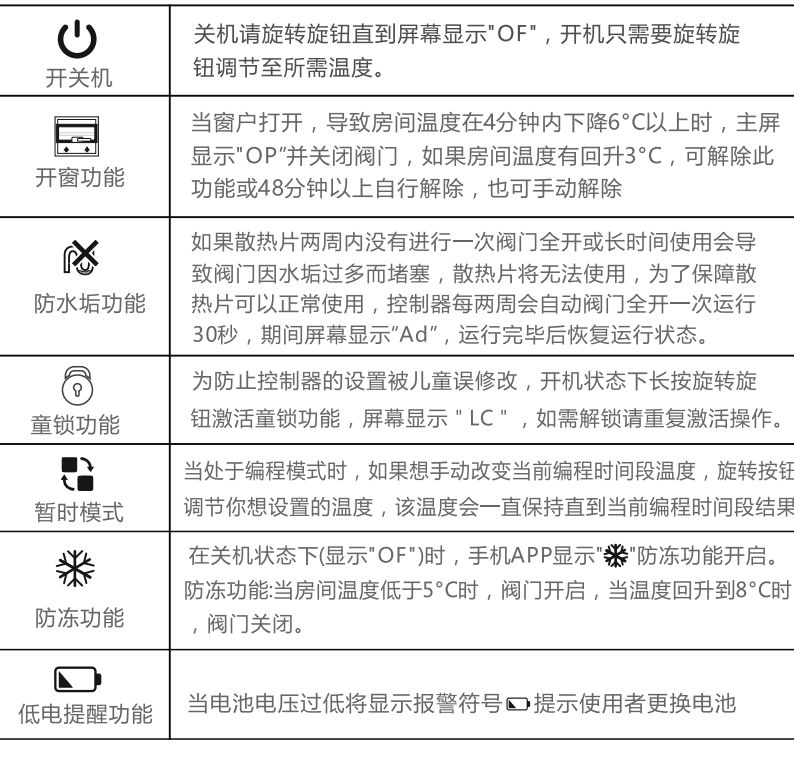

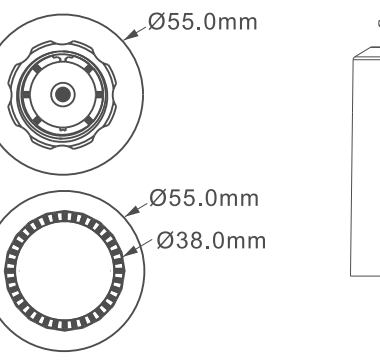

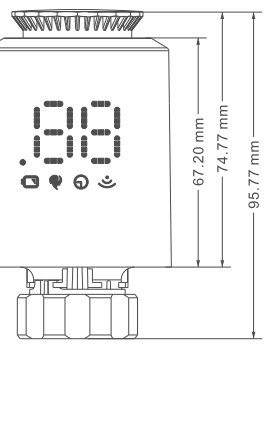

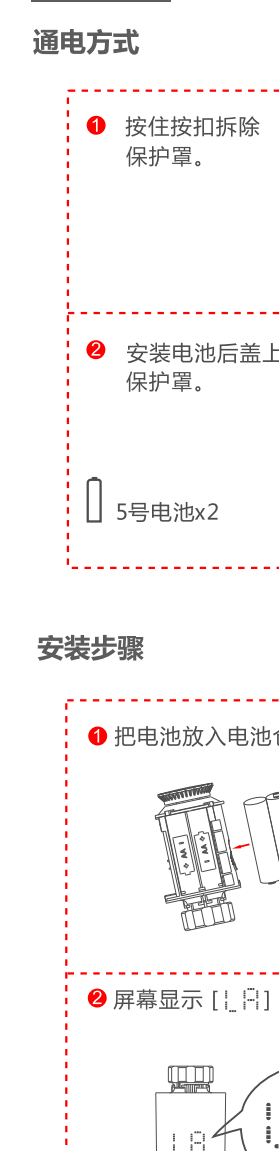

控制器安装

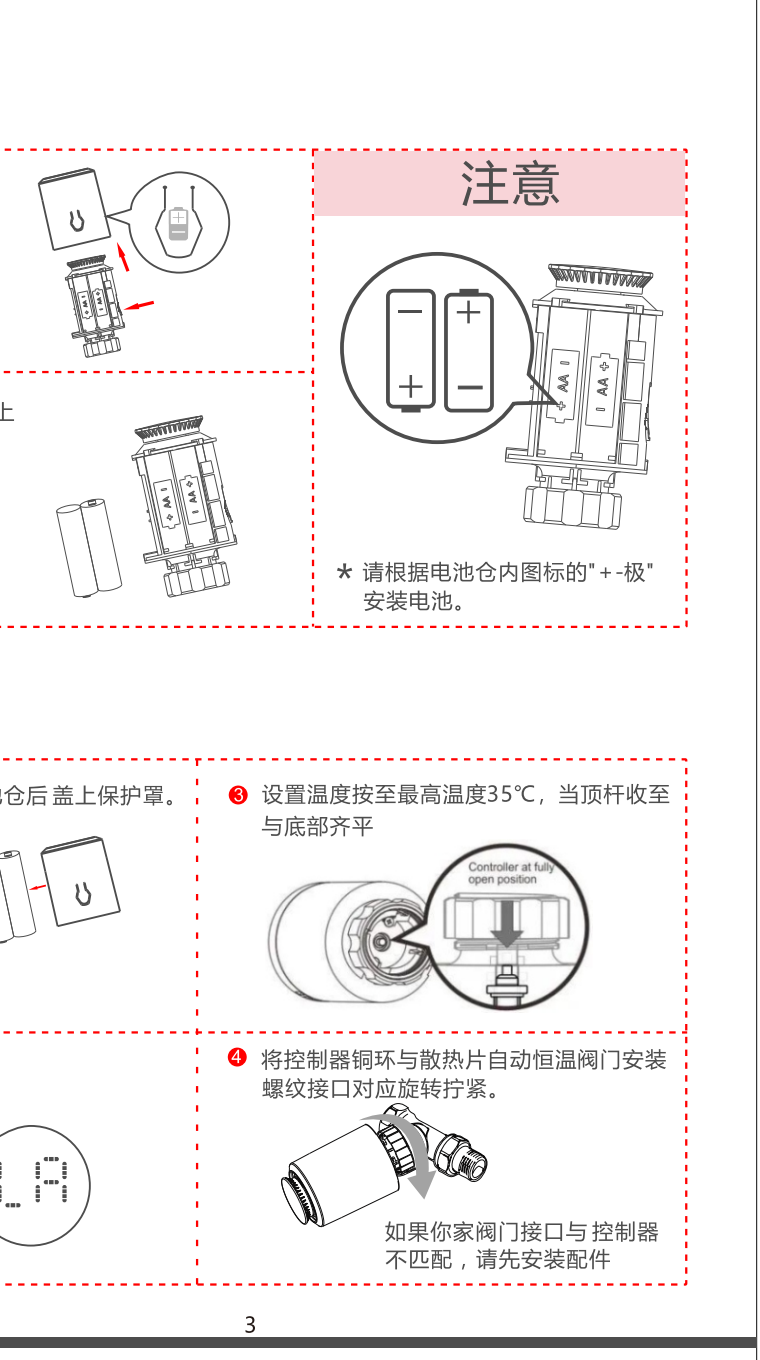

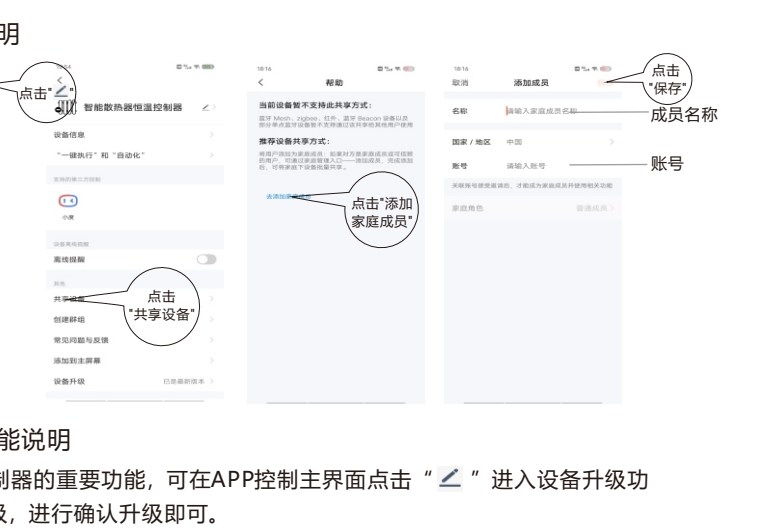

如果你已经完成安装涂鸦智能,然后打开小度应用程序 : 登录你的小度帐户并输入密 码。在搜索结果中选择"涂鸦智能",然后单击"登录帐号"然后输入您之前注册过的 智能生活APP的用户名和密码。上述操作成功后,可以通过小度语音控制设备。

查询当前温度:"小度小度,热水器现在水温是多少度"

电源开关:"小度小度,打开<设备名>"

"小度小度,关闭<设备名>"

设置温度:"小度小度,把客厅温度设置为23度"

设置温度:"小智管家,把<设备名>温度调成27度"

"小智管家,把<设备名>温度调高一点"

"小智管家,把<设备名>温度调低一点"

电源开关:"小智管家,打开<设备名>"

"小智管家,关闭<设备名>"

"小 智 管 家 , 查 询 < 设 备 名 > 的 开 关 状态"

控制器旋转旋钮至"OF"状态,长按按键5秒,屏幕WiFi"爹"图标在闪烁,此时

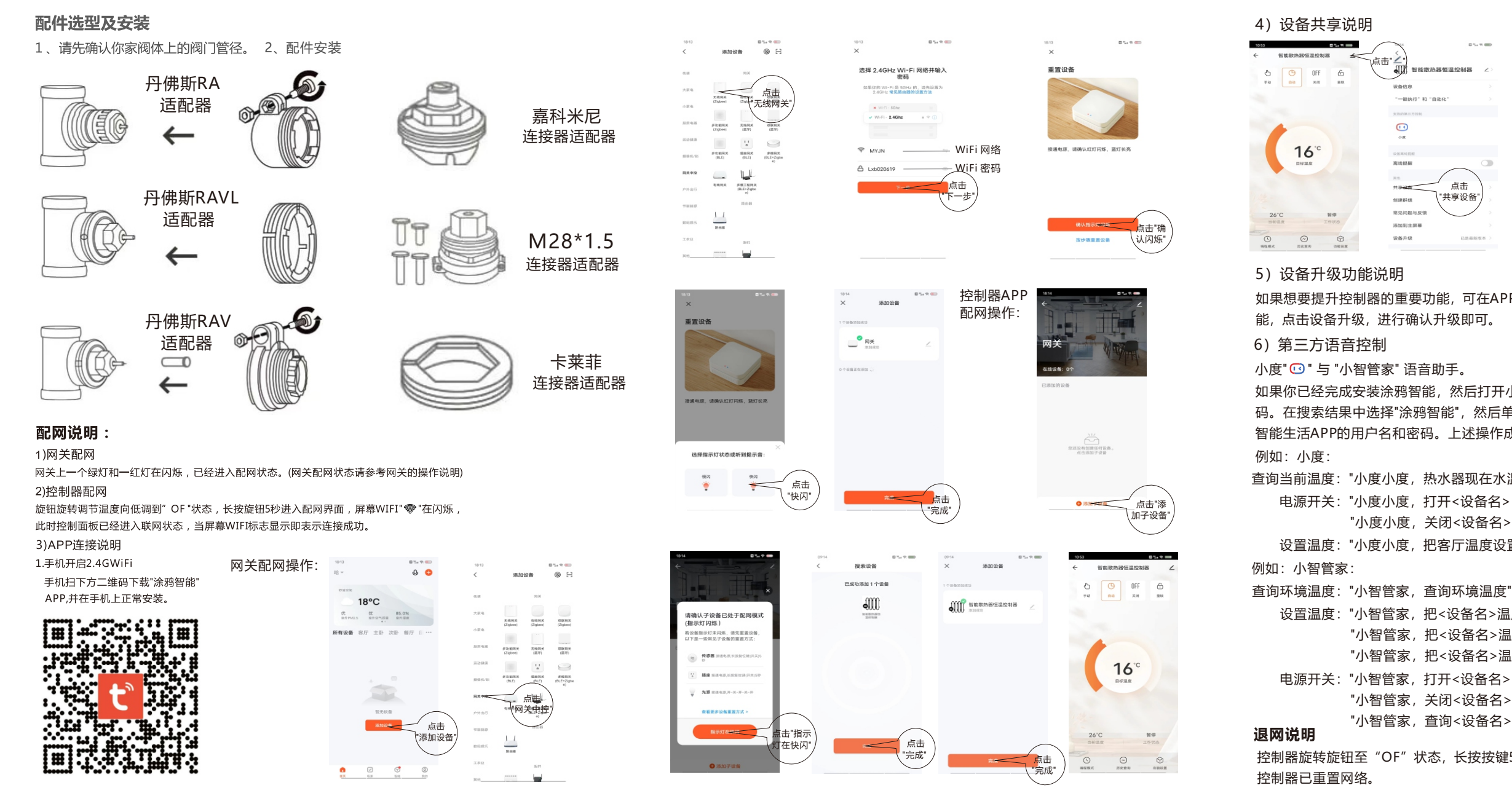

-5